Dictionary name: **cif**\_**pd.dic** Dictionary version: 0.8 Dictionary last updated: 1994-07-07

# \_pd\_block\_[pd]

\_pd\_block\_id is used to assign a unique id code to a data block. This code is then used for references between different blocks. Note that a data block may contain only a single diffraction dataset or information about a single crystalline phase. Yet a single diffraction measurement may yield structural information on more than one phase, or a single structural determination may use more than one dataset. Alternatively, results from a single dataset, such as calibration parameters from measurements of a standard, may be used for many subsequent analyses. Through use of the id code, a reference made between datasets may be preserved when the file is exported from the laboratory where the CIF originated. The id code assigned to each data block should be unique with respect to id code assigned for any other data block in the world. The naming scheme chosen for the block-id format is designed to ensure uniqueness. It is the responsibility of a data archive site or local laboratory to create a catalogue of block id's, if that site wishes to resolve these references.

#### \_pd\_block\_id (*char*)

Used to assign a unique character string to a block. Note that this code is not intended to be parsed; the concatenation of several strings is used in order to generate a string that can reasonably be expected to be unique. This code is assigned by the originator of the dataset and is used for references between different CIF blocks. This will occur when more than one crystalline phase is present in a sample (\_pd\_phase\_id), or when more than one dataset (e.g. X-ray plus neutron) is used for structural analysis. It will also be used for references to calibration measurements (see for example \_pd\_calib\_std\_external\_id). The id will normally be created when the block is first created. It is possible to loop more than one id for a block: if changes or additions are later made to the block, a new id may be assigned, but the original name should be retained. The format for the id code is: <date $time>|<$ block\_name $>|<$ creator\_name $>|<$ instr.\_name $>$ 

 $\langle$  date-time $\rangle$  is the date and time the CIF was created or modified.  $\lt$ block name $>$  is an arbitrary name assigned by the originator of the dataset. It will usually match the name of the phase and possibly the data name. It may be a sample name. <sup>&</sup>lt;creator name<sup>&</sup>gt; is the name of the person who measured the diffractogram, prepared or modified the CIF.  $\langle$  instr.\_name $\rangle$ is a unique name [so far as possible] for the data collection instrument, preferably containing the instrument serial number for commercial instruments. It is also possible to use the Internet name or address for the instrument computer as a unique name. As blocks are created in a CIF, the original  $\langle$  sample id $\rangle$ should be retained, but the <creator name> may be changed and the  $\langle$  date-time $\rangle$  will always change. The  $\langle$  date-time $\rangle$ will usually match either the \_pd\_meas\_datetime\_initiated or the \_pd\_proc\_info\_datetime entry. Within each section of the code, the following characters may be used: A–Z a–z 0–9 #  $\&$ \* .:, -  $+$  / ( ) [ ] The sections are separated with vertical bars 'j' which are not allowed within the sections. Blank spaces may also not be used. Capitalization be may used within the id code but should not be considered significant - searches for dataset id names should be case insensitive. Date-time entries are in the standard CIF format '*yyyy*-*mm*-*dd*T*hh*:*mm*:*ss*+zz' Use of seconds and a time zone is optional, but use of hours and minutes is strongly encouraged as this will help ensure that id code is unique. An archive site that wishes to make CIF files available via WWW may substitute the URL for the file containing the appropriate block for the final two sections of the id ( $\langle$  creator\_name $>$  and  $\langle$  instr.\_name $\rangle$ ). Note that this should not be done unless the archive site is prepared to keep the file available on-line indefinitely.

Appearance in list: both.

Example(s):

'1991-15-09T16:54jSi-stdjB.TobyjD500#1234-987', '1991-15-

09T16:54|SEPD7234|B.Toby|SEPD.IPNS.ANL.GOV' [pd\_id]

### \_pd\_meas\_[pd]

This section contains the measured diffractogram and information about conditions used for measurement of the diffraction dataset, prior to processing and application of correction terms. While additional information may be added to the CIF as data are processed and transported between laboratories (possibly with addition of a new \_pd\_block\_id entry), the information in this section of the CIF wil rarely be changed once data collection is complete. Where possible, measurements in this section should have no post-collection processing applied (normalizations, corrections, smoothing, zero-offset corrections, etc.). Such corrected measurements should be recorded in the \_pd\_proc\_ section. Datasets that are measured as counts, where the estimated standard deviations (e.s.d.'s) are the square-root of the intensity, should be recorded in the \_pd\_meas\_counts\_\* fields. All other intensity values should be recorded using \_pd\_meas\_intensity\_\*.

#### *Example 1*

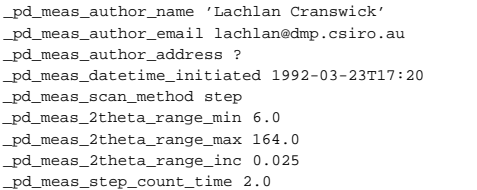

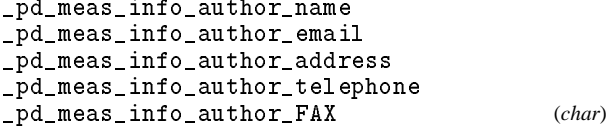

The name, address and telephone of the person who measured the dataset (for more than one person use a loop to specify multiple values).

Appearance in list: yes. [pd\_meas\_info]

\_pd\_meas\_number\_of\_points (*numb*) The total number of points in the measured diffractogram.

The permitted range is  $1 \rightarrow \infty$ . [pd\_meas\_method]

```
_pd_meas_datetime_initiated (char)
The date and time of the dataset measurement. Entries follow the
```
standard CIF format '*yyyy*-*mm*-*dd*T*hh*:*mm*:*ss*+zz'. Use of seconds and a time zone is optional, but use of hours and minutes is strongly encouraged. Where possible give the time when the measurement was started rather than when completed.

```
Example(s): '1990-07-13T14:40' [pd_meas_method]
```
\_pd\_meas\_special\_details (*char*)

Special details of the diffraction measurement process. Include information about source instability, degradation, etc. However, this item should not be used to record information that can be specified in other \_pd\_meas\_\* entries.

[pd\_meas\_method]

```
_pd_meas_counts_total
_pd_meas_counts_background
_pd_meas_counts_container
_pd_meas_counts_monitor (numb)
```
Counts measured at the as a function of angle, time, channel, or some other variable (see \_pd\_meas\_2theta\_ ...) The defined fields are: \_pd\_meas\_counts\_total: scattering from the specimen (with background, specimen mounting or container scattering included);

\_pd\_meas\_counts\_background: scattering measured without a specimen, specimen mounting, etc, often referred to as the instrument background; \_pd\_meas\_counts\_container: the specimen container or mounting without a specimen, includes background; \_pd\_meas\_counts\_monitor: counts measured by an incident beam monitor to calibrate the flux on the sample. Corrections for background, detector dead-time, etc., should not have been made to these values. Instead use \_pd\_proc\_intensity\_ for corrected diffractograms. Note that counts-per-second values should be converted to total counts. If the counting time varies for different points, it may be included in the loop using \_pd\_meas\_step\_count\_time. E.s.d.'s may not be specified for these values as they will be the square-root of the number of counts. (If this is not true, the numbers are not counts and thus should be specified as \_pd\_meas\_intensity\_ values).

Appearance in list: yes. E.s.d. expected: no. The permitted range is  $0 \rightarrow \infty$ . [pd\_data]  $[pd_data]$ 

```
_pd_meas_intensity_total
_pd_meas_intensity_background
_pd_meas_intensity_container
_pd_meas_intensity_monitor (numb)
```
Intensity measurements at the measurement point (see the definition of \_pd\_meas\_2theta\_). The defined fields are: \_pd\_meas\_intensity\_total: scattering from the specimen (with background, specimen mounting or container scattering included); \_pd\_meas\_intensity\_background: scattering measured without a specimen, specimen mounting, etc, often referred to as the instrument background; \_pd\_meas\_intensity\_container: the specimen container or mounting without a specimen, includes background; \_pd\_meas\_intensity\_monitor: intensity measured by

an incident beam monitor to calibrate the flux on the sample. Use these entries for measurements where intensity values are not counts (use \_pd\_meas\_counts\_ for event counting measurements where the estimated standard deviation is the square-root of the number of counts). Corrections for background, detector dead-time, etc., should not have been made to these values. Instead use \_pd\_proc\_intensity\_ for corrected diffractograms. \_pd\_meas\_units\_of\_intensity should be used to specify the units of the intensity measurements.

Appearance in list: yes. E.s.d. expected: yes. [pd\_data]

\_pd\_meas\_units\_of\_intensity (*char*)

Units for intensity measurements when \_pd\_meas\_intensity\_ is used. Note that use of 'counts' or 'counts per second' here is to be strongly discouraged - convert the intensity measurements to counts and use \_pd\_meas\_counts\_ and \_pd\_meas\_step\_count\_time instead of \_pd\_meas\_intensity\_ Appearance in list: no. E.s.d. expected: no.

```
Example(s):
'estimated from strip chart', 'arbitrary, from film density', 'counts, with automatic deadtime correction applied'
```
[pd\_meas\_method]

```
_pd_meas_scan_method (char)
```
Code identifying the method for scanning reciprocal space. The designation 'fixed' should be used for measurements where film, a stationary position-sensitive or area detector or other nonmoving detection mechanism is used to measure diffraction intensities.

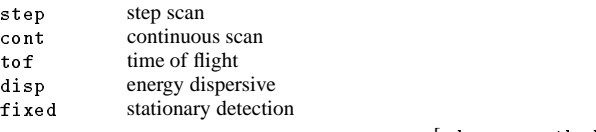

[pd\_meas\_method]

\_pd\_meas\_2theta\_scan (*numb*)

 $2\theta$  diffraction angle (in degrees) for intensity points measured in a scanning method. The scan method used (e.g. continuous or step scan) should be specified in item \_pd\_meas\_scan\_method. For fixed  $2\theta$  (white-beam) experiments, use \_pd\_meas\_2theta\_fixed. In the case of continuous scan datasets, the  $2\theta$  value should be the value at the mid-point of the counting period. Associated with each \_pd\_meas\_2theta\_scan value will be \_pd\_meas\_counts\_ items. The  $2\theta$  values should not be corrected for non-linearity, zero offset, etc. Corrected values may be specified using \_pd\_proc\_2theta\_corrected. Note that for datasets taken with constant step size, \_pd\_meas\_2theta\_range\_ (\_min, \_max, and \_inc) may be used instead of \_pd\_meas\_2theta\_scan.

Appearance in list: yes. E.s.d. expected: yes. The permitted range is -  $180.0 \rightarrow 180.0.$  [pd\_data]

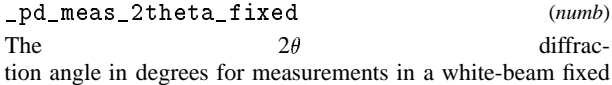

angle experiment. For measurements where  $2\theta$  is scanned see \_pd\_meas\_2theta\_scan or \_pd\_meas\_2theta\_range\_\*.

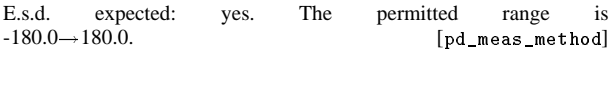

```
_pd_meas_2theta_range_min
- the corresponding and - the corresponding \sim . The corresponding \sim_pd_meas_2theta_range_inc (numb)
```
The range of  $2\theta$  diffraction angles in degrees for the measurement of intensities. These may be used in place of the \_pd\_meas\_2theta\_scan values for datasets measured with a constant step size.

The permitted range is  $-180.0 \rightarrow 180.0$ . [pd\_meas\_method]

\_pd\_meas\_angle\_chi \_pd\_meas\_angle\_omega \_pd\_meas\_angle\_phi \_pd\_meas\_angle\_2theta (*numb*)

The diffractometer angles in degrees for an instrument with an Euler circle. The definitions for these angles follow the convention of *International Tables for X-ray Crystallography*, Vol. 4, p 276.

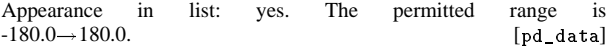

\_pd\_meas\_detector\_id (*char*)

A code or number which identifies the measuring detector or channel number in a position sensitive, energy dispersive or other multiple detector instrument. Calibration information, such as angle offsets, a calibration function to convert channel numbers to *Q*, energy, wavelength, angle, etc. should be described with \_pd\_calib\_ values. If \_pd\_calib\_conversion\_eqn is used, the detector id's should be the number to be used in the equation.

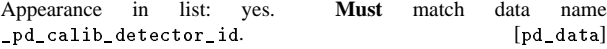

\_pd\_meas\_distance\_value (*numb*)

Used for detectors where a distance measurement is made as a direct observable - such as from a microdensitometer trace of film or a strip chart recorder. This is an alternative to \_pd\_meas\_2theta\_scan, which should only be used for instruments that record intensities directly against  $2\theta$ . Calibration information, such as angle offsets or a function to convert this distance to a  $2\theta$  angle or d-space should be supplied with the \_pd\_calib\_ values. Do not confuse this with the instrument geometry descriptions given by \_pd\_instr\_dist\_.

Appearance in list: yes. E.s.d. expected: yes. [pd\_data]

\_pd\_meas\_time\_of\_flight (*numb*)

The actual times of flight for time-of-flight neutron measurements. Note that the flight distance may be specified using \_pd\_instr\_dist\_\* values.

Appearance in list: yes. E.s.d. expected: yes. The units extensions are:  $\alpha$  $\gamma$  (microseconds  $*1.0$ ) $\zeta$  ms  $\gamma$  (milliseconds  $*1000$ .) [pd\_data]

\_pd\_meas\_step\_count\_time (*numb*)

The count time for each step. If this value is fixed for all steps, it need not be placed in the loop with the diffraction measurements.

Appearance in list: both. E.s.d. expected: yes. The permitted range is 0.0 $\rightarrow \infty$ . The units extensions are:  $\cdot$  ' (seconds \*1.0) $\cdot$ <sub>ms</sub>, (milliseconds  $/1000.$ )<sup>c</sup>\_min' (minutes \*60.) [pd\_data]

\_pd\_meas\_rocking\_axis (*char*)

Description of the axis (or axes) used to rotate or rock the specimen for better randomization of crystallites.

omega phi

Appearance in list: both. [pd\_meas\_method]

\_pd\_meas\_rocking\_angle (*numb*)

The rocking angle in degrees used during a measurement step. Appearance in list: both. [pd\_data]

#### \_pd\_calib\_[pd]

This section defines parameters used for calibration of the instrument used directly or indirectly in the interpretation of this dataset. The information in this section of the CIF should generally be written when the intensities are first measured, but from then on should remain unchanged. Loops may be used for calibration information that differs by detector channel.

*Example 1*

```
_pd_calib_std_external_id
QuartzPlatejD500#1234-987jB.Tobyj91-15-09j14:02
_pd_calib_std_external_name
'Arkansas Stone quartz plate'
```
\_pd\_calib\_detector\_id (*char*)

A code which identifies the detector or channel number in a position sensitive, energy dispersive or other multiple detector instrument. Note that this code should match the code name used for \_pd\_meas\_detector\_id.

Appearance in list: yes. Must appear in loop structure. May match subsidiary data name(s): \_pd\_meas\_detector\_id [pd\_instr]

\_pd\_calib\_2theta\_offset \_pd\_calib\_2theta\_off\_point \_pd\_calib\_2theta\_off\_min \_pd\_calib\_2theta\_off\_max (*numb*)

\_pd\_calib\_2theta\_offset defines an offset angle (in degrees) used to calibrate  $2\theta$  (as defined in \_pd\_meas\_2theta\_) Calibration is done by adding the offset:  $2\theta_{calibrated} = 2\theta_{measured}$ + 2*offset* For cases where the \_pd\_calib\_2theta\_offset value is not a constant, but rather varies with  $2\theta$ , a set of offset values can be supplied in a loop. In this case, the value where the offset has been determined can be specified as \_pd\_calib\_2theta\_off\_point. Alternatively a range where the offset is applicable can be specified using \_pd\_calib\_2theta\_off\_min and \_pd\_calib\_2theta\_off\_max. Appearance

in list: both. If looped, \_pd\_calib\_detector\_id must be present in the same list. The permitted range is  $-180.0 \rightarrow 180.0$ . [pd instr]

\_pd\_calib\_std\_internal\_name (*char*)

Identity of material(s) used as an internal intensity standard. Appearance in list: both. If looped, \_pd\_calib\_detector\_id must be present in the same list.

Example(s): 'NIST 640a Silicon standard', 'Al2O3'

[pd\_instr]

\_pd\_calib\_std\_internal\_atom\_% (*numb*) Atom percent present of the internal standard specified by the

data item \_pd\_calib\_std\_internal\_name. Appearance in list: both. If looped, \_pd\_calib\_detector\_id must be present in the same list. E.s.d. expected: yes. Default e.s.d. value: 0.0.The permitted range is  $0.0 \rightarrow 100.0$ . [pd\_instr]

\_pd\_calib\_std\_external\_id \_pd\_calib\_std\_external\_name (*char*)

Identifies the dataset used as an external standard for the diffraction angle or the intensity calibrations. \*\_name specifies the name of the material and \*\_id the \_pd\_block\_id for the CIF containing calibration measurements. If more than one dataset is used for calibration, these fields may be looped.

Appearance in list: both. If looped, \_pd\_calib\_detector\_id must be present in the same list. [pd\_instr]

\_pd\_calib\_conversion\_eqn (*char*)

The calibration function to convert a channel number supplied in \_pd\_meas\_detector\_id for a position sensitive or energy dispersive

detector or the distance supplied in \_pd\_meas\_distance\_value to *Q*, energy, angle... Use \_pd\_calib\_std\_external\_\* to define a pointer to the file or data block containing the information used to define this function.

\_pd\_calib\_detector\_response (*numb*)

A value that indicates the relative sensitivity of each detector. This can compensate for differences in electronics, size and collimation. Usually, one detector or the mean for all detectors will be given a value of 1.

Appearance in list: yes. If looped, \_pd\_calib\_detector\_id must be present in the same list. The permitted range is  $0.0 \rightarrow \infty$ . [pd\_instr]

\_pd\_calib\_special\_details (*char*)

Descriptive information about how the instrument was calibrated, particularly for instruments where calibration information is used to make hardware settings that would otherwise be invisible once data collection is completed. Do not use this item to specify information that can be specified using other \_pd\_calib\_\* items.

[pd\_instr]

[pd\_instr]

### \_pd\_spec\_[pd]

This section contains information about the specimen used for measurement of the diffraction dataset. Note that information about the sample (the batch of material where the specimen was obtained), is specified in \_pd\_prep\_.

*Example 1*

- \_pd\_spec\_mounting ?
- \_pd\_spec\_mount\_mode transmission
- \_pd\_spec\_orientation horizontal
- \_pd\_spec\_preparation ?

\_pd\_spec\_size\_axial \_pd\_spec\_size\_equat \_pd\_spec\_size\_thick (*numb*)

The size of the specimen in three mutually perpendicular directions. The perpendicular to the plane containing the incident and scattered beam is the \_axial direction. In transmission geometry, the scattering vector is parallel to \*\_equat and in reflection geometry the scattering vector is parallel to \*\_thick.

The permitted range is  $0.0 \rightarrow \infty$ . The units extensions are: ' ' (millimetres  $*1.0$ ) $^{\circ}$  cm' (centimetres  $*10$ .) [pd\_samp]

\_pd\_spec\_mounting (*char*)

A description of how the specimen is mounted.

Example(s): 'Vanadium can with He exchange gas', 'quartz capillary', 'packed powder pellet', 'drifted powder on off-cut Si', 'drifted powder on kapton film' [pd\_samp]

\_pd\_spec\_mount\_mode (*char*)

A description code of beam path through the specimen.

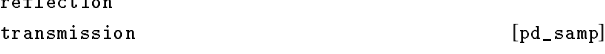

\_pd\_spec\_orientation (*char*)

The orientation of the  $\omega$  ( $\theta$ ) and  $2\theta$  axis. Note that this axis is parallel to the specimen axial axis and perpendicular to the plane containing the incident and scattered beams. Thus for a horizontal orientation, scattering measurements are made in a plane perpendicular to the ground (the  $2\theta$  axis is parallel to the ground); for vertical orientation scattering, measurements are made in a plane parallel with the ground (the  $2\theta$  axis is perpendicular to the ground.) 'Both' is appropriate for experiments where measurements are made in both planes, for example using 2-D detectors.

both [pd\_samp]

\_pd\_spec\_preparation (*char*)

A description of preparation steps for producing the diffraction specimen from the sample. Include any procedures related to grinding, sieving, spray drying, etc. For information relevant to how the sample is synthesized, use the  $_pd_prep$  entries.

Example(s):

- 'Wet grinding in acetone',
- 'sieved through 200 cm mesh',
- 'spray dried in water with 1% clay' [pd\_samp]

\_pd\_spec\_shape (*char*) A description code of the specimen shape.  $c$ vlinder cylinder flat\_sheet irregular [pd\_samp]

# \_pd\_instr\_[pd]

This section contains information relevant to the instrument used for the diffraction measurement. For most laboratories, very little of this information will change, so a standard file may be prepared and included with each dataset. Note that several definitions in the core CIF dictionary are relevant here. For example, use: \_diffrn\_radiation\_wavelength for the source wavelength, \_diffrn\_radiation\_type for the X-ray wavelength type, \_diffrn\_radiation\_source for the radiation source, \_diffrn\_radiation\_polaris\_ratio for the source polarization. For datasets measured with partially monochromatized radiation, for example, where both  $K_{\alpha_1}$  and  $K_{\alpha_2}$  are present, it is important that all wavelengths present be included using a loop\_ for \_diffrn\_radiation\_wavelength, possibly with \_diffrn\_radiation\_wavelength\_id and \_diffrn\_radiation\_wavelength\_wt. It may also be useful to create a "dummy" id to use for labeling peaks/reflections where the  $K_{\alpha_1}$  and  $K_{\alpha_2}$  wavelengths are not resolved. Set \_diffrn\_radiation\_wavelength\_wt to be 0 for such a dummy id. In the \_pd\_instr\_ definitions, the term monochromator refers to a primary beam (presample) monochromator and the term analyser refers to post-diffraction (post-sample) monochromator. The analyser may be fixed for specific wavelength or may be ca-

pable of being scanned. It is strongly recommended that \_pd\_instr\_radiation\_probe be specified for all datasets.

*Example 1*

```
_pd_instr_slit_eq_src/samp 1.
_pd_instr_slit_eq_anal/detc 0.2
```
\_pd\_instr\_radiation\_probe x-ray

\_pd\_instr\_geometry Bragg-Brentano

\_pd\_instr\_monochr\_post\_spec 'graphite (0001)'

\_pd\_instr\_cons\_illum\_flag no

### \_pd\_instr\_radiation\_probe (*char*)

Code for the type of radiation used. It is strongly encouraged that this field be specified for all powder diffraction data so that the probe radiation can be simply determined.

x-ray noutror electron [pd\_instr]

\_pd\_instr\_geometry (*char*)

A description of the diffractometer type or geometry.

```
Example(s): 'Bragg-Brentano', 'Guinier', ; Parallel beam non-focussing optics with
channel cut monochromator and linear
position sensitive detector
                                              [pd_instr]
```

```
_pd_instr_monochr_pre_spec
_pd_instr_monochr_post_spec (char)
```
Indicates the method used to obtain monochromatic radiation. Use \_pd\_instr\_monochr\_pre\_spec to describe the primary beam monochromator (pre-specimen monochromation). Use \_pd\_instr\_monochr\_post\_spec to specify the post-diffraction analyzer (post-specimen) monochromation. When a monochromator crystal is used, the material and the indices of the Bragg reflection are specified. Note that monochromators may have either 'parallel' or 'anti-parallel' orientation. It is assumed that the geometry is parallel unless specified otherwise. Note that in a parallel geometry, the position of the monochromator allows the incident beam and the final post-specimen and postmonochromator beam to be as close to parallel as possible. In a parallel geometry, the diffracting planes in the sample and monochromator will be parallel when  $2\theta_{\text{monochromator}}$  is equal to  $2\theta_{\text{specimen}}$  while for an anti-parallel geometry, the diffracting planes in the sample and monochromator will be perpendicular when  $2\theta_{monochromator}$  is equal to [90 -  $2\theta_{specimen}$ ].

Appearance in list: both.

Example(s): 'Zr filter', 'Ge 220', 'none', 'equatorial mounted graphite (0001)', 'Si (111), antiparallel' [pd\_instr]

\_pd\_instr\_2theta\_monochr\_pre \_pd\_instr\_2theta\_monochr\_post (*numb*)

The  $2\theta$  angle for pre-specimen or post-specimen monochroma-<br>tor (see  $_{pd\_instr\_monochr\_pre\_spec}$  and tor (see \_pd\_instr\_monochr\_pre\_spec and \_pd\_instr\_monochr\_post\_spec).

Appearance in list: both. [pd\_instr]

```
_pd_instr_location (char)
```
The name and location of the instrument where measurements were made. This is used primarily to identify datasets measured away from the author's home facility, at shared resources such as a reactor or spallation source.

Example(s):

'SEPD diffractometer, IPNS, Argonne National Lab (USA)' [pd\_instr]

\_pd\_instr\_dist\_src/mono \_pd\_instr\_dist\_mono/samp \_pd\_instr\_dist\_src/samp  $-$  possesses and analyzing analyzing analyzing analyzing  $\sim$ \_pd\_instr\_dist\_anal/detc \_pd\_instr\_dist\_samp/detc (*numb*)

Specifies distances relevant to the instrument geometry: dist\_src/mono, the distance from the radiation source to the monochromator, dist\_mono/samp, the distance from the monochromator to the specimen, dist\_src/samp, the distance from the radiation source to the specimen, dist\_samp/anal, the distance from the specimen to the analyser, dist\_anal/detc, the distance from the analyser to the detector, dist\_samp/detc, the distance from the specimen to the detector. Note, \_src/samp is used in place of \_src/mono and\_mono/samp, if there is no monochromator in use. Also, \_samp/detc is used in place of \_samp/anal and\_anal/detc, if there is no analyser in use. For multiple detector instruments it may be necessary

to loop \_pd\_instr\_dist\_\*detc values with the detector id's (\_pd\_calib\_detector\_id).

Appearance in list: both. The permitted range is  $0.0 \rightarrow \infty$ . The units extensions are:  $\cdot$  ' (millimetres \*1.0) $\cdot$  cm' (centimetres \*10.) $\cdot$  m'  ${\rm (meters *1000.)}$  [pd instr]

```
_pd_instr_divg_eq_src/mono
_pd_instr_divg_eq_mono/samp
_pd_instr_divg_eq_src/samp
_pd_instr_divg_eq_samp/anal
_pd_instr_divg_eq_anal/detc
_pd_instr_divg_eq_samp/detc (numb)
```
Describes collimation in the equatorial plane (the plane containing the incident and diffracted beams) for the instrument. Values are the maximum divergence angle as limited by slits or other beam-line optics other than Soller slits (see \_pd\_instr\_soller\_eq\_). eq\_src/mono, collimation between the radiation source and the monochromator, eq\_mono/samp, collimation between the monochromator and the specimen, eq\_src/samp, collimation between the radiation source and the specimen, eq\_samp/anal, collimation between the specimen and the analyser, eq\_anal/detc, collimation between the analyser and the detector, eq\_samp/detc, collimation between the specimen and the detector. Note, \_src/samp is used in place of \_src/mono and \_mono/samp, if there is no monochromator in use and \_samp/detc is used in place of \_samp/anal and \_anal/detc, if there is no analyser in use.

The permitted range is  $0.0 \rightarrow \infty$ . The units extensions are: ' ' (degrees  $*1.0)'$  min' (minutes /60.) $\ell$  sec' (seconds /3600.) [pd\_instr]

```
_pd_instr_divg_ax_src/mono
_pd_instr_divg_ax_mono/samp
_pd_instr_divg_ax_src/samp
_pd_instr_divg_ax_samp/anal
_pd_instr_divg_ax_anal/detc
_pd_instr_divg_ax_samp/detc (numb)
```
Describes collimation in the axial direction (perpendicular to the plane containing the incident and diffracted beams) for the instrument. Values are the maximum divergence angle as limited by slits or other beam-line optics other than Soller slits (see \_pd\_instr\_soller\_ax\_). ax\_src/mono, collimation between the radiation source and the monochromator, ax\_mono/samp, collimation between the monochromator and the specimen, ax\_src/samp, collimation between the radiation source and the specimen, ax\_samp/anal, collimation between the specimen and the analyser, ax\_anal/detc, collimation between the analyser and the detector, ax\_samp/detc, collimation between the specimen and the detector. Note, \_src/samp is used in place of \_src/mono and \_mono/samp, if there is no monochromator in use and \_samp/detc is used in place of \_samp/anal and \_anal/detc, if there is no analyser in use.

The permitted range is  $0.0 \rightarrow \infty$ . The units extensions are:  $\cdot$  ' (degrees  $*1.0$ <sup>c</sup>\_min' (minutes /60.)<sup>c</sup>\_sec' (seconds /3600.) [pd\_instr]

```
_pd_instr_slit_eq_src/mono
_pd_instr_slit_eq_mono/samp
_pd_instr_slit_eq_src/samp
_pd_instr_slit_eq_samp/anal
_pd_instr_slit_eq_anal/detc
```
\_pd\_instr\_slit\_eq\_samp/detc (*numb*)

Describes collimation in the equatorial plane (the plane containing the incident and diffracted beams) for the instrument as a slit width (as opposed to a divergence angle.) Values are the width of the slit (in millimetres) defining: eq\_src/mono, collimation between the radiation source and the monochromator, eq\_mono/samp, collimation between the monochromator and the specimen, eq\_src/samp, collimation between the radiation source and the specimen, eq\_samp/anal, collimation between the specimen and the analyser, eq\_anal/detc, collimation between the analyser and the detector, eq\_samp/detc, collimation between the specimen and the detector. Note, \_src/samp is used in place of \_src/mono and \_mono/samp, if there is no monochromator in use and \_samp/detc is used in place of \_samp/anal and \_anal/detc, if there is no analyser in use.

The permitted range is  $0.0 \rightarrow \infty$ . [pd\_instr]

```
_pd_instr_slit_ax_src/mono
_pd_instr_slit_ax_mono/samp
_pd_instr_slit_ax_src/samp
_pd_instr_slit_ax_samp/anal
_pd_instr_slit_ax_anal/detc
_pd_instr_slit_ax_samp/detc (numb)
```
Describes collimation in the axial direction (perpendicular to the plane containing the incident and diffracted beams) for the instrument as a slit width (as opposed to a divergence angle.) Values are the width of the slit (in millimetres) defining: ax\_src/mono, collimation between the radiation source and the monochromator, ax\_mono/samp, collimation between the monochromator and the specimen, ax\_src/samp, collimation between the radiation source and the specimen, ax\_samp/anal, collimation between the specimen and the analyser, ax\_anal/detc, collimation between the analyser and the detector, ax\_samp/detc, collimation between the specimen and the detector. Note, \_src/samp is used in place of \_src/mono and \_mono/samp, if there is no monochromator in use and \_samp/detc is used in place of \_samp/anal and \_anal/detc, if there is no analyser in use.

The permitted range is  $0.0 \rightarrow \infty$ . [pd\_instr]

\_pd\_instr\_soller\_eq\_src/mono \_pd\_instr\_soller\_eq\_mono/samp \_pd\_instr\_soller\_eq\_src/samp \_pd\_instr\_soller\_eq\_samp/anal \_pd\_instr\_soller\_eq\_anal/detc \_pd\_instr\_soller\_eq\_samp/detc (*numb*)

Describes collimation in the equatorial plane (the plane containing the incident and diffracted beams) for the instrument. Values are the maximum divergence angle as limited by Soller slits located between: eq\_src/mono, collimation between the radiation source and the monochromator, eq\_mono/samp, collimation between the monochromator and the specimen, eq\_src/samp, collimation between the radiation source and the specimen, eq\_samp/anal, collimation between the specimen and the analyser, eq\_anal/detc, collimation between the analyser and the detector, eq\_samp/detc, collimation between the specimen and the detector. Note, \_src/samp is used in place of \_src/mono and \_mono/samp, if there is no monochromator in use and \_samp/detc is used in place of \_samp/anal and \_anal/detc, if there is no analyser in use.

The permitted range is  $0.0 \rightarrow \infty$ . The units extensions are:  $\cdot$  ' (degrees  $*1.0)'$  min' (minutes /60.) $\ell$  sec' (seconds /3600.) [pd\_instr]

```
_pd_instr_soller_ax_src/mono
_pd_instr_soller_ax_mono/samp
_pd_instr_soller_ax_src/samp
_pd_instr_soller_ax_samp/anal
_pd_instr_soller_ax_anal/detc
_pd_instr_soller_ax_samp/detc (numb)
```
Describes collimation in the axial direction (perpendicular to the plane containing the incident and diffracted beams) for the instrument. Values are the maximum divergence angle as limited by Soller slits located between: ax\_src/mono, collimation between the radiation source and the monochromator, ax\_mono/samp, collimation between the monochromator and the specimen, ax\_src/samp, collimation between the radiation source and the specimen, ax\_samp/anal, collimation between the specimen and the analyser, ax\_anal/detc, collimation between the analyser and the detector, ax\_samp/detc, collimation between the specimen and the detector. Note, \_src/samp is used in place of \_src/mono and \_mono/samp, if there is no monochromator in use and \_samp/detc is used in place of \_samp/anal and \_anal/detc, if there is no analyser in use.

The permitted range is  $0.0 \rightarrow \infty$ . The units extensions are: ' ' (degrees  $*1.0)'$  min' (minutes /60.) $\text{`}$  sec' (seconds /3600.) [pd\_instr]

\_pd\_instr\_source\_size\_ax \_pd\_instr\_source\_size\_eq (*numb*)

Axial and equatorial intrinsic dimensions of the radiation source.

The permitted range is  $0.0 \rightarrow \infty$ . The units extensions are: ' ' (millimetres  $*1.0$ <sup>c</sup>  $\text{cm}$ ' (centimetres  $*10$ .) [pd\_instr]

\_pd\_instr\_cons\_illum\_flag (*char*)

Use 'yes' for instruments where the divergence slit is thetacompensated to yield a constant illumination length (also see '\_pd\_instr\_cons\_illum\_len'). For other flat-plate instruments, where the illumination length changes with  $2\theta$ , specify 'no'. Note that if the length is know, it may be specified using '\_pd\_instr\_var\_illum\_len'.

yes no Appearance in list: no. [pd\_instr]

\_pd\_instr\_cons\_illum\_len (*numb*)

Length of the specimen that is illuminated by the radiation source (in millimetres). Use \_pd\_instr\_cons\_illum\_len for instruments where the illumination length does not vary with  $2\theta$ , by adjustment of the divergence slits (sometimes known as  $\theta$ compensated slits). Use \_pd\_instr\_cons\_illum\_len for instruments where the divergence slit is fixed so that the illumination length varies with  $2\theta$  when the length is known.

Appearance in list: no. The permitted range is  $0.0 \rightarrow \infty$ . The units extensions are:  $\langle \rangle$  (millimetres \*1.0) $\langle$  cm' (centimetres  $*10.$ ) [pd\_instr]

\_pd\_instr\_var\_illum\_len (*numb*)

Length of the specimen that is illuminated by the radiation source (in millimetres) for instruments where the illumination length varies with  $2\theta$  (fixed divergence slits). The \_pd\_instr\_var\_illum\_len values should be included in the same loop as the intensity measurements (\_pd\_meas\_). See \_pd\_instr\_cons\_illum\_len for instruments where the divergence slit is  $\theta$ -compensated to yield a constant illumination length.

Appearance in list: yes. The permitted range is  $0.0 \rightarrow \infty$ . The units extensions are:  $\langle$  ' (millimetres \*1.0) $\langle$  cm' (centimetres \*10.) [pd\_data]

\_pd\_instr\_beam\_size\_ax \_pd\_instr\_beam\_size\_eq (*numb*)

Axial and equatorial dimensions of the radiation beam at the specimen position.

The permitted range is  $0.0 \rightarrow \infty$ . The units extensions are: ' ' (mil $l$ imetres \*1.0) $\text{`-cm'}$  (centimetres \*10.) [pd\_data]

\_pd\_instr\_special\_details (*char*)

A brief description of the instrument giving details that cannot be given in other \_pd\_instr\_ entries.

[pd\_instr]

# \_pd\_proc\_[pd]

This section contains the diffraction dataset after processing and application of correction terms. If the dataset is reprocessed, this section may be replaced (with addition of a new \_pd\_block\_id entry).

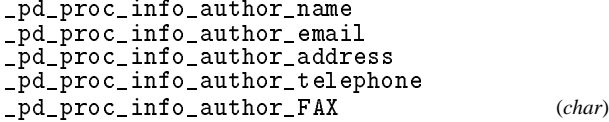

The name, address and phone of the person or persons who processed the data, if different from the person(s) who measured the dataset.

Appearance in list: yes. [pd\_proc\_info]

\_pd\_proc\_info\_datetime (*char*)

Date(s) and time(s) when the dataset was processed. May be looped if multiple processing steps were used. Dates and times should be specified in the standard CIF format '*yyyy*-*mmdd*T*hh*:*mm*:*ss*+zz'. Use of seconds and a time zone is optional, but use of hours and minutes is strongly encouraged.

$$
Example(s): '1990-07-13T14:40' \qquad [pd\_proc\_info]
$$

\_pd\_proc\_info\_excluded\_regions (*char*)

Description of regions in the diffractogram excluded from processing along with a justification of why the datapoints were not used.

#### Example(s):

'20 to 21 degrees unreliable due to beam dump'

[pd\_proc\_method]

\_pd\_proc\_info\_data\_reduction (*char*) Description of processing steps applied in the data reduction process (background subtraction,  $\alpha$ -2 stripping, smoothing, etc.). Include details of the program(s) used, etc.

[pd\_proc\_method]

\_pd\_proc\_info\_special\_details (*char*) Detailed description of any non-routine processing steps applied due to any irregularities in this particular dataset.

[pd\_proc\_method]

\_pd\_proc\_number\_of\_points (*numb*) The total number of data points in the processed diffractogram. The permitted range is  $1 \rightarrow \infty$ . [pd\_data]

```
_pd_proc_intensity_net
_pd_proc_intensity_total
_pd_proc_intensity_calc_bkg
_pd_proc_intensity_fix_bkg
_pd_proc_intensity_incident
_pd_proc_intensity_norm (numb)
```
\_pd\_proc\_intensity\_net contains intensity values for the processed diffractogram for each data point (see \_pd\_proc\_2theta\_, \_pd\_proc\_wavelength, etc.) after correction and normalization factors have been applied (in contrast to \_pd\_meas\_counts\_ values which are uncorrected). \_pd\_proc\_intensity\_total contains intensity values for the processed diffractogram for each data point where background, normalization and other corrections have not been applied. Inclusion of e.s.d.'s for these values is strongly recommended. \_pd\_proc\_intensity\_calc\_bkg is intended to contain the background intensity for every data point where the background function has been fit or estimated (for example in all Rietveld and profile fits). If the background is estimated for a limited number of points and the calculated background is then extrapolated from these fixed points, indicate the background values for these points with \_pd\_proc\_intensity\_fix\_bkg. Use a value of '?' for data points where a fixed background has not been defined. The extrapolated background at every point may be specified using \_pd\_proc\_intensity\_calc\_bkg. Background values should be on the same scale as the \_pd\_proc\_intensity\_net values. Thus normalization and correction factors should be applied before background subtraction (or should be applied to the background values equally). If the intensities have been corrected for a variation of the incident intensity as a function of a data collection variable (examples: source fluctuations in synchrotrons,  $\theta$ -compensated slits in conventional diffractometers, spectral corrections for white-beam experiments) the correction function should be specified as \_pd\_proc\_intensity\_incident. The normalization should be specified in \_pd\_proc\_intensity\_incident as a value to be used to divide the measured intensities to obtained the normalized diffractogram. Thus, the \_pd\_proc\_intensity\_incident values should increase as the incident flux is increased. The other normalization factors applied to the dataset (for example, Lp corrections, compensation for variation in counting time) may be specified in \_pd\_proc\_intensity\_norm. The function should be specified as the one used to divide the measured intensities.

Appearance in list: yes. E.s.d. expected: yes. Default e.s.d. value: 0.0. The permitted range is  $0.0 \rightarrow \infty$ . [pd\_data]

\_pd\_proc\_2theta\_corrected (*numb*)

The  $2\theta$  diffraction angle in degrees of an intensity measurement where  $2\theta$  is not constant. Used if corrections such as for non-linearity, zero offset, etc., have been applied to the  $-pd$  meas 2theta values or if  $2\theta$  values are computed. If the  $2\theta$  values are evenly spaced, \_pd\_proc\_2theta\_range\_min, \_pd\_proc\_2theta\_range\_max

and \_pd\_proc\_2theta\_range\_inc may be used to specify the  $2\theta$ values.

Appearance in list: yes. The permitted range is  $-180 \rightarrow 180$ . [pd\_data]

\_pd\_proc\_2theta\_range\_min \_pd\_proc\_2theta\_range\_max \_pd\_proc\_2theta\_range\_inc (*numb*)

The range of  $2\theta$  diffraction angles in degrees for the measurement of intensities. These may be used in place of the \_pd\_proc\_2theta\_corrected values; or in the case of white beam experiments it will define the fixed  $2\theta$  value.

The permitted range is  $-180.0 \rightarrow 180.0$ . [pd\_data]

```
_pd_proc_energy_incident
_pd_proc_energy_detection (numb)
```
Incident energy in electron-volts of the source computed from secondary calibration information (time-of-flight and synchrotron). Detection energy in electron-volts selected by the analyser, if not the same as the incident energy (triple-axis or energy dispersive data). This may be a single value or may vary for each data point (triple-axis and time-of-flight data).

Appearance in list: both. The permitted range is  $0.0 \rightarrow \infty$ . [pd\_data]

\_pd\_proc\_wavelength (*numb*)

Wavelength of incident radiation computed from secondary calibration information (time of flight and synchrotron). This will be a single value for CW methods or may vary for each data point and be looped with the intensity values for energy-dispersive measurements.

Appearance in list: both. The permitted range is  $0.0 \rightarrow \infty$ . The units extensions are:  $\langle \rangle$  (angstroms \*1.0) $\langle$ \_pm' (picometres /100.) $\langle$ \_nm' (nanometres \*10.) [pd\_data]

$$
\begin{array}{ll}\n\text{-pd\_proc\_d\_spacing} & (numb) \\
\hline\n\end{array}
$$

d-spacing corresponding to an intensity point from Bragg's law,  $d = \lambda / (2 \sin \theta)$ .

Appearance in list: both. The permitted range is  $0.0 \rightarrow \infty$ . The units extensions are:  $\cdot$  ' (angstroms \*1.0) $\cdot$ \_pm' (picometres /100.) $\cdot$ \_nm'  $[na]$   $[pd_data]$ 

$$
\_pd\_proc\_recip\_len\_Q
$$
 (*number*)  
Length in reciprocal space ( $|Q| = 2\pi/d$ ) corresponding to an in-  
tensity point.

Appearance in list: both. The permitted range is  $0.0 \rightarrow \infty$ . The units extensions are: ' ' (reciprocal angstroms  $*1.0$ )' \_pm' (reciprocal picometres  $*100.$ <sup>c</sup> nm' (reciprocal nanometres /10.) [pd\_data]

### \_pd\_proc\_ls\_[pd]

This section is used to define parameters relevant to a leastsquares fit to a powder diffractogram, using a Rietveld or other full-profile (e.g. Pauley or Le-Bail methods) fit. Note that values in this section refer to full-pattern fitting. Use the appropriate items for single-crystal analyses from the core dictionary for structural refinements using diffraction intensities estimated from a powder diffractogram by pattern decomposition methods. Also note that many entries in the core \_refine\_ls\_\* entries may also be useful (for example \_refine\_ls\_shift/esd\_\*).

### \_pd\_proc\_ls\_weight (*numb*)

Weight applied to each profile point. These values may be omitted if the weights are  $1/\sigma^2$  where  $\sigma$  is the e.s.d. for the \_pd\_proc\_intensity\_net values. A weight value of zero is used to indicate a data point not used for refinement (see \_pd\_proc\_info\_excluded\_regions).

Appearance in list: yes. E.s.d. expected: no. [pd\_data]

\_pd\_proc\_ls\_prof\_R\_factor \_pd\_proc\_ls\_prof\_wR\_factor \_pd\_proc\_ls\_prof\_wR\_expected (*numb*)

Rietveld/Profile fit *R*-factors Note that the *R*-factor computed for Rietveld refinements using the extracted reflection intensity values (often called the Rietveld or Bragg *R*-factor) is not properly a profile *R*-factor. This *R*-factor may be specified using the conventional *R*-factor, \_refine\_ls\_R\_factor\_all. \_pd\_proc\_ls\_prof\_R\_factor, often called  $R_p$ , is an unweighted fitness metric for the agreement  $\sum_i (I_{obs}(i) - I_{calc}(i))/\sum_i (I_{obs}(i))$ <sub>-Pd\_proc\_ls\_prof\_wR\_factor,</sub> between the observed and computed diffraction patterns  $R_p$  = often called  $R_{wp}$ , is a weighted fitness metric for the agreement between the observed and computed diffraction patterns  $R_{wp} = \sqrt{\left\{ \sum_i (w(i) * [I_{obs}(i) - I_{calc}(i)]^2) / \sum_i (w(i) * [I_{obs}(i)]^2) \right\}}$ \_pd\_proc\_ls\_prof\_wR\_expected, sometimes called the theoretical  $R_{wp}$ , is a weighted fitness metric for the statistical precision of the dataset. For an idealized fit, where all deviations between the observed intensities and those computed from the model are due to statistical fluctuations, the observed  $R_{wp}$  should match the expected  $R$ -factor. In reality  $R_{wp}$  will always be higher than *Rexpected*. *Rexpected* =  $\sqrt{\{(n - p)/\sum_i (w(i) * [I_{obs}(i)]^2)\}}$ Note that in the above equations,  $w(i)$  is the weight for the *i*th data point (see \_pd\_proc\_ls\_weight) *Iobs*(*i*) is the observed intensity for the *i*th data point (see \_pd\_meas\_count\_total, \_pd\_meas\_intensity\_total or \_pd\_proc\_total). *Icalc*(*i*) is the computed intensity for the *i*th data point with background and other corrections applied to match the scale of the observed dataset (see \_pd\_calc\_intensity\_total). *n* is the total number of data points (see \_pd\_proc\_number\_of\_points) less the number of data points excluded from the refinement. *p* is the total number of refined parameters.

[pd\_proc\_ls]

\_pd\_proc\_ls\_background\_function (*char*)

Description of the background treatment mechanism used to fit the dataset. For refinements where background is computed

from a function fit to the difference between obs-calc, it is recommended that in addition to a description of the function (e.g. Chebychev polynomial), the actual equation(s) used be included in T<sub>E</sub>X, or a programming language such as FORTRAN or C. Include also the values used for the coefficients used in the background function with their e.s.d.'s. The background values for each data point computed from the function should be specified in \_pd\_proc\_intensity\_calc\_bkg. If background correction is performed using extrapolation from a set of points at fixed locations, these

points should be defined using \_pd\_proc\_intensity\_fix\_bkg, and \_pd\_proc\_ls\_background\_function should indicate the extrapolation method (linear extrapolation, spline, etc.). \_pd\_proc\_ls\_background\_function should also indicate how the points were determined (automatically, by visual estimation, etc.) and whether the values were refined to improve the agreement. The extrapolated background intensity value for each data point should be specified in \_pd\_proc\_intensity\_calc\_bkg.

[pd\_proc\_ls]

\_pd\_proc\_ls\_pref\_orient\_corr (*char*)

Description of the preferred orientation correction if such a correction is used. Omitting this entry implies no preferred orientation correction has been used. If a function form is used, it is recommended that the actual equation in T<sub>E</sub>X, or a programming language, be used to specify the function as well as a description. Include the value(s) used for the correction with e.s.d.'s.

[pd\_proc\_ls]

\_pd\_proc\_ls\_profile\_function (*char*)

Description of the profile function used to fit the dataset. If a function form is used, it is recommended that the actual equation in TEX, or a programming language, be used to specify the function as well as a description. Include the values used for the profile function coefficients and their e.s.d.'s.

[pd\_proc\_ls]

\_pd\_proc\_ls\_peak\_cutoff (*numb*)

Describes where peak intensity computation is discontinued as a fraction of the intensity of the peak at maximum. Thus for a value of 0.005, the tails of a diffraction peak are neglected after the intensity has dropped below 0.5% of the diffraction intensity at the maximum.

Appearance in list: no. E.s.d. expected: no. [pd\_proc\_ls]

\_pd\_proc\_ls\_special\_details (*char*)

Additional characterization information relevant to non-routine steps used for refinement of a structural model that cannot be specified elsewhere.

[pd\_proc\_ls]

#### \_pd\_calc\_[pd]

This section is used for storing a computed diffractogram trace. This may be a simulated powder pattern for a material from a program such as *LAZY/PULVERIX* or the computed intensities from a Rietveld refinement.

\_pd\_calc\_intensity\_net \_pd\_calc\_intensity\_total (*numb*)

Intensity values for a computed diffractogram at each angle setting. Values should be computed at the same locations as the processed diffractogram, and thus the numbers of points will be defined by \_pd\_proc\_number\_of\_points and point positions may be defined using \_pd\_proc\_2theta\_range\_ or \_pd\_proc\_2theta\_corrected. Use \_pd\_calc\_intensity\_net if the computed diffractogram does not contain background or normalization corrections and thus is specified on the same scale as the  $\_pd\_proc\_intensity\_net$ . Use \_pd\_calc\_intensity\_total if the computed diffraction pattern includes background or normalization corrections (or both) and thus is specified on the same scale as the observed intensities (\_pd\_meas\_counts\_ or \_pd\_meas\_intensity\_). If an observed pattern is included, \_pd\_calc\_intensity\_ should be looped with either \_pd\_proc\_intensity\_net, \_pd\_meas\_counts\_ or \_pd\_meas\_intensity\_)

Appearance in list: yes. E.s.d. expected: no. The permitted range is  $0.0 \rightarrow \infty$ . [pd data]

### \_pd\_calc\_method (*char*)

A description of the method used for calculation of the intensities in \_pd\_calc\_intensity. If the pattern was calculated from crystal structure data, the atom coordinates and other crystallographic information should be included using the CIF Core \_atom\_site\_ and \_cell\_ data items.

Appearance in list: yes. [pd\_calc]

# \_pd\_peak\_[pd]

This section contains peak information extracted from the measured or, if present, the processed diffractogram. Each peak in this table will typically have a unique label (see \_pd\_peak\_id). The reflections and phases associated with each peak will be specified in a later section (see the \_pd\_refln\_ and \_pd\_phase\_ sections). Note that peak positions are customarily determined from the processed diffractogram and thus corrections for position and intensity will have been previously applied.

# \_pd\_peak\_id (*char*)

An arbitrary code is assigned to each peak. Used to link with \_pd\_refln\_peak\_id so that multiple hkl and/or phase identifications can be assigned to a single peak. In general, each peak will have a unique code, but in cases where two peaks are strongly overlapped, it may be desirable to use the same code for the overlapped peaks. A peak id must be included for every peak.

Appearance in list: yes. Must appear in loop structure. Uniqueness of loop packet tested on \_pd\_peak\_idMay match subsidiary data name(s): \_pd\_refln\_peak\_id [pd\_peak]

#### \_pd\_peak\_intensity (*numb*)

Integrated area for the peak, with the same scaling as the \_pd\_proc\_intensity\_\* values. Good practice is to include e.s.d.'s for these values.

Appearance in list: yes. If looped, \_pd\_peak\_id must be present in the same list. E.s.d. expected: yes. Default e.s.d. value: 0.0.The permitted range is  $0.0 \rightarrow \infty$ . [pd\_peak]

\_pd\_peak\_pk\_height (*numb*)

The maximum intensity of the peak, either extrapolated, or the highest observed intensity value. The same scaling is used for the \_pd\_proc\_intensity\_ values. Good practice is to include e.s.d.'s for these values.

Appearance in list: yes. If looped, \_pd\_peak\_id must be present in the same list. E.s.d. expected: yes. Default e.s.d. value: 0.0.The permitted range is  $0.0 \rightarrow \infty$ . [pd\_peak]

\_pd\_peak\_2theta\_centroid \_pd\_peak\_2theta\_maximum (*numb*)

Position of the centroid and maximum of a peak as a  $2\theta$  angle in degrees.

Appearance in list: yes. If looped, \_pd\_peak\_id must be present in the same list. E.s.d. expected: yes. Default e.s.d. value: 0.0.The permitted range is  $0.0 \rightarrow \infty$ . [pd\_peak]

$$
(numh)
$$

\_pd\_peak\_d\_spacing (*numb*) Peak position as a d-spacing.

Appearance in list: yes. If looped, \_pd\_peak\_id must be present in the same list. E.s.d. expected: yes. Default e.s.d. value: 0.0.The permitted range is  $0.0 \rightarrow \infty$ . The units extensions are: ' ' (angstroms  $*1.0$ )' pm'  $(picometers / 100.)$ <sup>c</sup>\_nm' (nanometres \*10.) [pd\_peak]

#### \_pd\_peak\_width\_d\_spacing (*numb*)

Peak width as full-width at half-maximum expressed as a dspacing.

Appearance in list: yes. If looped, \_pd\_peak\_id must be present in the same list. E.s.d. expected: yes. Default e.s.d. value: 0.0.The permitted range is  $0.0 \rightarrow \infty$ . The units extensions are: ' ' (angstroms \*1.0)'\_pm'  $(picometers / 100.)^{\ell}$ <sub>nm</sub>, (nanometres \*10.) [pd\_peak]

#### \_pd\_peak\_width\_2theta (*numb*)

Peak width as full-width at half-maximum expressed as  $2\theta$  value in degrees.

Appearance in list: yes. If looped, \_pd\_peak\_id must be present in the same list. E.s.d. expected: yes. Default e.s.d. value: 0.0.The permitted range is  $0.0 \rightarrow \infty$ . [pd\_peak]

### \_pd\_peak\_wavelength\_id (*char*)

Code identifying the wavelength appropriate for this peak from the wavelengths in the \_diffrn\_radiation\_ list. (See \_diffrn\_radiation\_wavelength\_id.) Most commonly used to distinguish  $K_{\alpha_1}$  peaks from  $K_{\alpha_2}$  or designate where  $K_{\alpha_1}$  and  $K\alpha_2$  peaks cannot be resolved. For complex peak tables, with multiple superimposed peaks, specify wavelengths in the reflection table using \_pd\_refln\_wavelength\_id rather than identifying peaks by wavelength.

Appearance in list: yes. If looped, \_pd\_peak\_id must be present in the same list. **Must** match data name \_diffrn\_radiation\_wavelength\_id. [pd\_peak]

\_pd\_peak\_special\_details (*char*)

Detailed description of any non-routine processing steps used for peak determination or other comments related to the peak table.

[pd\_peak\_method]

# \_pd\_phase\_[pd]

This section contains a description of the crystalline phases present in the powder diffraction dataset. Note that if multiple phase Rietveld or other structural analysis is performed, the structural results will be placed in different data\_ blocks, using CIF entries from the core CIF dictionary. The \_pd\_phase\_block\_id entry points to the CIF block with structural parameters for each crystalline phase. The \_pd\_phase\_id serves to link to \_pd\_refln\_phase\_id which is used to label peaks by phase.

\_pd\_phase\_block\_id (*char*) A code identifying the phase contributing to the diffraction peak. The data\_ block containing the crystallographic information for this phase will be identified with a \_pd\_block\_id code matching

the code in \_pd\_phase\_id. Appearance in list: yes. Must appear in loop structure. Uniqueness of loop packet tested on \_pd\_phase\_block\_id [pd\_phase]

\_pd\_phase\_name (*char*)

The name of the crystal phase identified by \_pd\_phase\_id. It may be designated as unknown or by a structure type, etc.

Appearance in list: yes. [pd\_phase]

\_pd\_phase\_id (*char*)

A code for each crystal phase used to link with \_pd\_refln\_phase\_id.

Appearance in list: yes. If looped, \_pd\_phase\_id must be present in the same list. Uniqueness of loop packet tested on \_pd\_phase\_idMay match subsidiary data name(s): \_pd\_refln\_phase\_id [pd\_phase]

#### \_pd\_phase\_atom\_% (*numb*)

Atomic percent of the crystal phase in the specimen.

Appearance in list: yes. If looped, \_pd\_phase\_id must be present in the same list. E.s.d. expected: yes. Default e.s.d. value: 0.0.The permitted range is  $0.0 \rightarrow 100.0$ . [pd\_phase] range is  $0.0 \rightarrow 100.0$ .

# \_pd\_refln\_[pd]

This section provides a mechanism to identify each peak in the peak-table section (\_pd\_peak\_) with the phase(s) (\_pd\_phase\_id) and the reflection indices (\_pd\_refln\_index\_) associated with the peak. There are no restrictions on the number of phases or reflections associated with an observed peak. Reflections may also be included that are not observed; use ? for the \_pd\_refln\_peak\_id.

\_pd\_refln\_index\_h \_pd\_refln\_index\_k

Miller indices of the reflection assigned to the peak. These should be indexed by the unit cell dimensions defined by the data items \_cell\_angle\_ and \_cell\_length\_ either in the current data block, or if \_pd\_refln\_phase\_id is specified as nonblank, in that data block.

Appearance in list: yes. Must appear in loop structure. [pd\_refln]

\_pd\_refln\_peak\_id (*char*)

Code which identifies the powder diffraction peak that contains the current reflection. This code must match a \_pd\_peak\_id code.

Appearance in list: yes. If looped, \_pd\_refln\_index\_ must be present in the same list. Uniqueness of loop packet tested on \_pd\_refln\_peak\_id, \_pd\_refln\_phase\_id **Must** match data name \_pd\_peak\_id. [pd\_refln]

\_pd\_refln\_phase\_id (*char*) Code which identifies the crystal phase associated with this reflection. This code must match a \_pd\_phase\_id code.

Appearance in list: yes. If looped, \_pd\_refln\_index\_ must be present in the same list. **Must** match data name \_pd\_phase\_id. [pd\_refln]

#### \_pd\_refln\_wavelength\_id (*char*)

Code which identifies the wavelength associated with the reflection and the peak pointed to by \_pd\_refln\_peak\_id. This code must match a \_diffrn\_radiation\_wavelength\_id code.

Appearance in list: yes. If looped, \_pd\_refln\_index\_ must be present in the same list. **Must** match data name \_diffrn\_radiation\_wavelength\_id.

\_pd\_prep\_[pd] This section contains descriptive information on how the sample is prepared.

#### \_pd\_prep\_temperature (*numb*)

tant for materials which are metastable at the measurement temperature, \_diffrn\_ambient\_temperature. E.s.d. expected: yes. Default e.s.d. value: 0.0.The permitted range

Preparation temperature of sample. This is particularly impor-

is  $0.0 \rightarrow \infty$ . The units extensions are: ' ' (Kelvin +0)' C' (Celsius  $+273.0$ ) [pd\_prep]

# \_pd\_prep\_pressure (*numb*)

Preparation pressure of the sample. This is particularly important for materials which are metastable at the measurement pressure \_diffrn\_ambient\_pressure.

E.s.d. expected: yes. Default e.s.d. value: 0.0.The permitted range is  $0.0 \rightarrow \infty$ . The units extensions are: ' ' (kiloPascals \*1.0)' GPa' (gigaPascals \*1.0E+6) [pd\_prep]

\_pd\_prep\_cool\_rate (*numb*)

Cooling rate for samples prepared at high temperatures. If the cooling rate is not linear, it should be described instead in \_pd\_prep\_conditions.

E.s.d. expected: yes. Default e.s.d. value: 0.0.The permitted range is 0.0 $\rightarrow \infty$ . The units extensions are: ' ' (degrees K/min \*1)'\_sec'  $\label{eq:degrees} \mbox{(degrees K/sec *60.0)'\_hr}\; \mbox{ (degrees K/hour/60.0)} \qquad \mbox{ [pd\_prep]}$ 

\_pd\_prep\_conditions (*char*) A description of the how the material was prepared (reaction conditions, etc.)

[pd\_prep]

\_pd\_char\_[pd]

This section contains experimental (non-diffraction) information relevant to the chemical and physical nature of the material.

\_pd\_char\_particle\_morphology (*char*) A description of the sample morphology and estimates for particle sizes (before grinding/sieving, if noted by \_pd\_spec\_preparation). Include the method used for these estimates (SEM, visual estimate...).

[pd\_char]

\_pd\_char\_colour (*char*)

The colour of the material used for the measurement. To facilitate searching, the following guidelines for colour naming developed by Peter Bayliss for the ICDD should be followed. Note that combinations of descriptors are separated by an underscore. Allowed colours are: colourless, white, black, gray, brown, red, pink, orange, yellow, green, blue, violet Colours may be modified using prefixes of: light, dark, whitish, blackish, grayish, brownish, reddish, pinkish, orangish, yellowish, greenish, bluish Intermediate hues may be indicated with two colours: e.g. blue\_green or bluish\_green For metallic materials, the term metallic may be added: e.g. reddish\_orange\_metallic for copper The ICDD standard allows commas to be used for minerals that occur with ranges of colours; however this usage is not appropriate for description of a single sample.

Example(s): 'dark\_green', 'orange\_red', 'brownish\_red', 'yellow\_metallic' [pd\_char]

\_pd\_char\_atten\_coef\_mu\_obs \_pd\_char\_atten\_coef\_mu\_calc (*numb*)

The observed and calculated linear attenuation coefficient,  $\mu$ . (Sometimes referred to as the mass absorption coefficient). The calculated  $\mu$  will be obtained from atomic content of the cell, the density (allowing for specimen packing) and the radiation wavelength. The observed  $\mu$  will be determined by a transmission measurement. Note that \_pd\_char\_atten\_coef\_mu\_calc will differ from \_exptl\_absorpt\_coefficient\_mu due if the packing density is not unity.

The permitted range is  $0.0 \rightarrow \infty$ . The units extensions are: ' ' (reciprocal millimetres  $*1.0$ <sup>c</sup> cm' (reciprocal centimetres /10.) [pd\_char]

\_pd\_char\_special\_details (*char*)

Additional characterization information relevant to the sample or documentation of non-routine processing steps used for characterization.

[pd\_char]

$$
f_{\rm{max}}
$$